## **F A C H H O C H S C H U L E W E D E L S E M I N A R A R B E I T**

in der Fachrichtung Informatik

**Seminar: "Service-orientierte Architektur (SoA)"** 

Thema Nr. 3:

## **Web Services MetadataExchange**

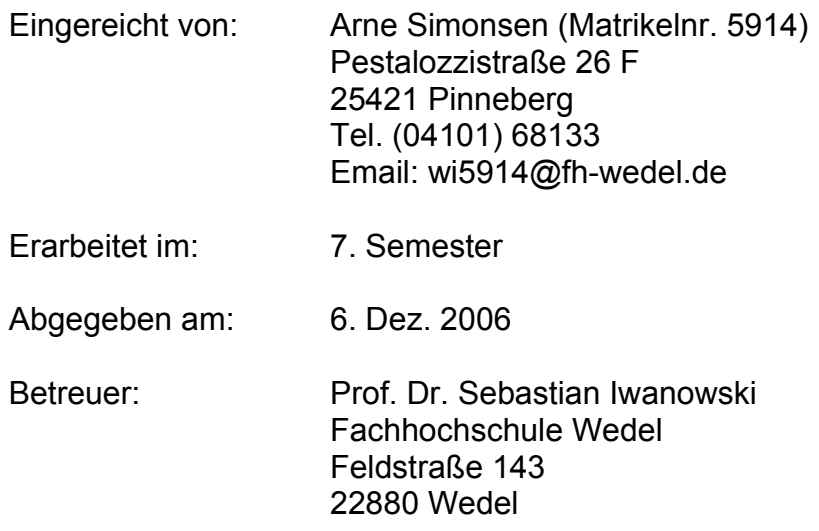

# **Inhaltsverzeichnis**

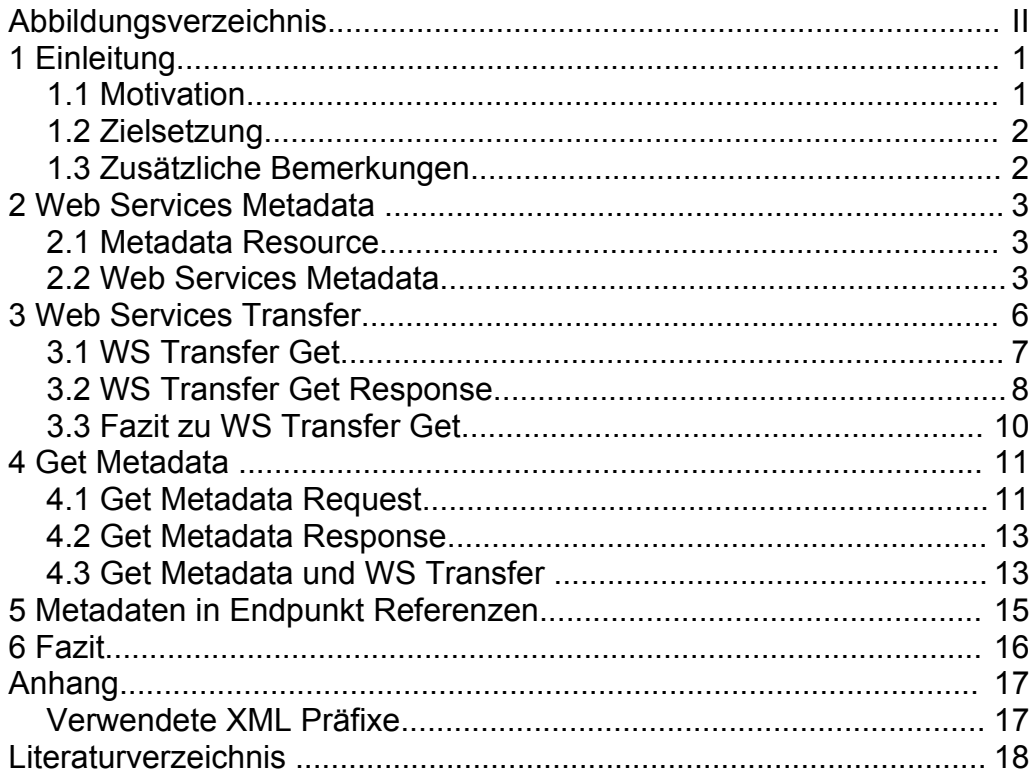

# **Abbildungsverzeichnis**

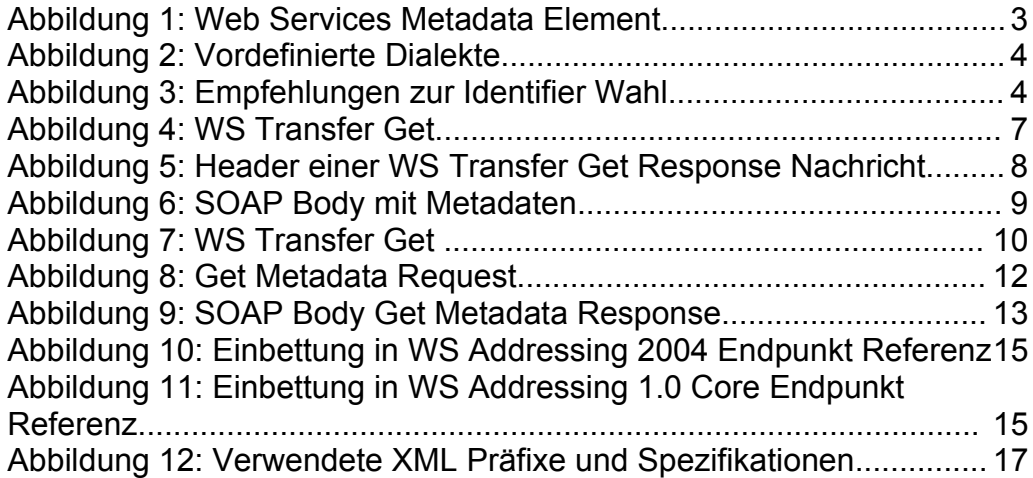

**Einleitung** 

# **1 Einleitung**

### *1.1 Motivation*

In Web Services werden Metadaten genutzt, um zu beschreiben, was bei der Benutzung des Services zu beachten ist und auf welche Art andere Endpunkte den Service benutzen können. Die drei am häufigsten benutzten Metadaten Dialekte sind dabei WS-Policy, WSDL und XML Schema. WS-Policy dient dabei zur Beschreibung von Fähigkeiten, Anforderungen und anderen Eigenschaften des Services, in WSDL werden Schnittstellen mit ihren Funktionen, Protokollen und Adressen beschrieben und in den XML Schemata der Aufbau und die Elemente der XML basierten Nachrichten, um mit dem Web Service zu kommunizieren.

Wenn jetzt aber ein Client einen Web Service benutzen will und dafür die Metadaten benötigt, da er ansonsten nicht in der Lage ist, den Service zu benutzen, steht er vor dem Problem, wie er an diese Metadaten herankommt.

Ohne die in dieser Arbeit und in der Spezifikation "WS MetadataExchange" beschriebenen Methoden hat der Client des Web Services grundsätzlich nur vier verschiedene Möglichkeiten an die Metadaten zu gelangen<sup>[1](#page-2-0)</sup>:

- Manuell nach veröffentlichten Metadaten des Services und Einbindung in die eigene Anwendung. (z.B. im Internet)
- Manuell den Serviceanbieter kontaktieren und sich die die Metadaten zukommen lassen.
- Automatisches Abrufen über proprietäre Schnittstellen des Serviceanbieters. Auch hier müssen erst manuell Informationen über die Schnittstelle gesammelt werden.
- Automatisches Abrufen aus einem zentralem Register (UDDI)

Von diesen vier Möglichkeiten ist allerdings nur die letzte wünschenswert, da die anderen drei einen hohen bis sehr hohen manuellen Aufwand erfordern

<span id="page-2-0"></span><sup>1</sup> Vgl. Ertl, Thomas: Service-Oriented Architecture, 2005, S. 248

#### **Einleitung**

und daher dem Wunsch der automatischen Maschine-Maschine Kommunikation widersprechen. Da jedoch viele Serviceanbieter ihre Metadaten nicht in zentralen Registern publizieren, ist es notwendig, standardisierte Mechanismen einzuführen, die den automatischen Metadatenaustausch zwischen Client und Service organisieren.

## *1.2 Zielsetzung*

Ziel dieser Arbeit ist die drei Mechanismen zum Erlangen von Metadaten, wie sie in der Spezifikation "WS MetadataExchange" eingeführt werden, vorzustellen und zu erklären.

Analog zur Spezifikation wird dabei erst ein Format zur Kapselung von Metadaten eingeführt. Danach werden die drei Methoden einzeln vorgestellt und deren Unterschiede beleuchtet und aufgezeigt, wie diese Methoden miteinander zusammenarbeiten und welche Position die Spezifikation im WS Framework einnimmt.

## *1.3 Zusätzliche Bemerkungen*

Die in den XML Beispielen verwendeten XML Namespaces werden aus Gründen der Übersichtlichkeit überwiegend nicht in den Beispielen selbst definiert, sondern sind im Anhang als Tabelle aufgelistet<sup>[2](#page-3-0)</sup>.

Die verwendeten XML Beispiele sind der Spezifikation "Web Services MetadataExchange" entnommen und leicht verändert worden.

<span id="page-3-0"></span><sup>2</sup> Siehe Abbildung [12](#page-18-0): Verwendete XML Präfixe und [Spezifikationen](#page-18-0)

# **2 Web Services Metadata**

### <span id="page-4-3"></span>*2.1 Metadata Resource*

Unter "Metadata Resources" werden Web Services verstanden, die über eine Endpunkt Referenz adressierbar sind und die als WS Transfer Ressource behandelt werden können. "Metadata Resources" müssen die WS Transfer Get Operation unterstützen und einem der in "WS MetadataExchange" definierten Dialekte [3](#page-4-1) entsprechen.

### <span id="page-4-4"></span>*2.2 Web Services Metadata*

Ein Web Services Metadata Element enthält eine Liste von verschiedenen Metadaten Elementen wie zum Beispiel WS Policy, WSDL oder XML Schemata. Die einzelnen unterscheidbaren Metadaten werden dabei in "MetadataSection" Elementen geschachtelt und können entweder direkt eingebettet oder über URL oder über eine Endpunktreferenz erreichbar sein<sup>[4](#page-4-2)</sup>.

```
<xs:Metadata xmlns:xs='http://www.w3.org/2001/XMLSchema'>
<mex:Metadata xmlns:mex='http://schemas.xmlsoap.org/ws/2004/09/mex'>
<mex:Metadata ...>
       <mex:MetadataSection Dialect="xs:anyURI"
       (Identifier="xs:anyURI")? ...>
       (
       <mex:MetadataReference ...>
               endpoint-reference
       </mex:MetadataReference>
       |
       <mex:Location>xs:anyURI</mex:Location>
       |
       DialectSpecificElement
       )
       </mex:MetadataSection>*
```
<span id="page-4-0"></span>*Abbildung 1: Web Services Metadata Element* </mex:Metadata>

<span id="page-4-1"></span><sup>3</sup> Siehe Abbildung [2:](#page-5-0) [Vordefinierte](#page-5-0) Dialekte

<span id="page-4-2"></span><sup>4</sup> Siehe Abbildung [1:](#page-4-0) Web [Services Metadata](#page-4-0) Element

#### Web Services Metadata

| <b>Dialect URI</b>                                           | <b>Metadata Format</b>                          |
|--------------------------------------------------------------|-------------------------------------------------|
| http://www.w3.org/2001/XMLSchema                             | xs:schema [XML Schema Part 1]                   |
| http://schemas.xmlsoap.org/wsdl/                             | wsdl: definitions [WSDL 1.1]                    |
| http://schemas.xmlsoap.org/ws/2004/09/policy                 | wsp:Policy [WS-Policy]                          |
| http://schemas.xmlsoap.org/ws/2004/09/poli-<br>cy/attachment | wsp:PolicyAttachment [WS-PolicyAt-<br>tachment] |
| http://schemas.xmlsoap.org/ws/2004/09/mex                    | mex: Metadata [This specification]              |

<span id="page-5-0"></span>*Abbildung 2: Vordefinierte Dialekte*

### *Metadata*

Enthält für jedes unterscheidbare Metadatenelement ein MetadataSection Element. Zum Beispiel ein Element für die WSDL Definitionen, ein Element für die WS Policy Informationen und zwei Elemente für zwei verschiedene XML Schemata.

### *MetadataSection*

Enthält genau ein Metadatenelement (zum Beispiel eine WS Policy) welches entweder eingebettetes dialektspezifisches XML, eine URL oder eine Endpunkt Referenz ist.

*Dialect:* Eine URI die angibt um welche Art von Metadaten es sich handelt.

*Identifier:* Ein dialektspezifischer Zusatz, dient allgemein zur weiteren Identifikation und Unterscheidung von Metadatenelementen desselben Dialektes. Für einige Metadatendialekte gibt es Empfehlungen, wie der Identifier zu wählen ist $^5$  $^5$ .

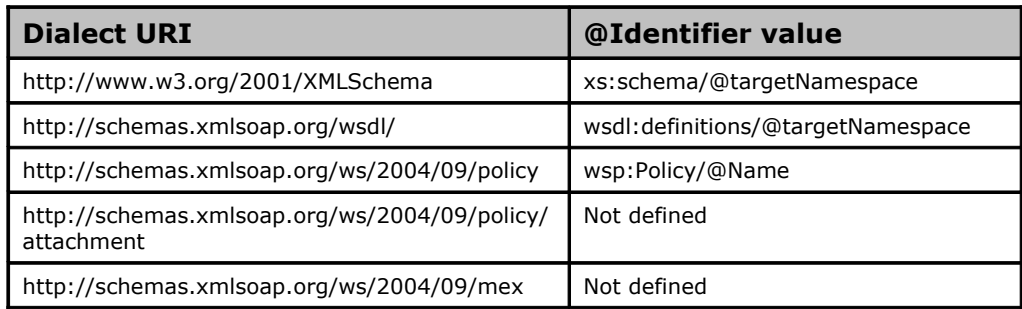

<span id="page-5-1"></span>*Abbildung 3: Empfehlungen zur Identifier Wahl*

<span id="page-5-2"></span>5 Siehe Abbildung [3:](#page-5-1) [Empfehlungen](#page-5-1) zur Identifier Wahl

#### Web Services Metadata

#### *MetadataReference*

Das Element MetadataReference enthält eine Endpunkt Referenz zu einer Metadata Ressource wie in Kapitel [2.1](#page-4-3) beschrieben. Die Metadata Ressource muss die WS Transfer Get Operation derart unterstützen, dass das Metadatenelement, welches dem Dialekt und dem Identifier des Vaterelementes entspricht, heruntergeladen werden kann.

#### <span id="page-6-0"></span>*Location*

Das Location Element enthält eine URL auf eine Metadatendatei. Die Metadatendatei muss nur den primären Zugriffsmechanismus des verwendeten Protokolls unterstützen, zum Beispiel HTTP GET bei einer HTTP URL.

#### *Dialect Specific Element*

Statt einer Location oder einer MetadataReference können die Metadaten auch direkt als eingebettetes XML gegeben sein. Der XML Code wird dann anhand der angegebenen Dialect und Identifier Attribute interpretiert.

# **3 Web Services Transfer**

Die erste Methode zum Abruf von Metadaten von einer "Metadata Resource", ist das Senden eines WS Transfer Get an den Endpunkt der "Metadata Resource". Als Antwort würde der nachfragende Client eine SOAP Nachricht mit allen sich an diesem Endpunkt befindenden Metadaten bekommen.

Zur Erläuterung von Inhalt und Aufbau der WS Transfer Get und WS Transfer Get Response und des Zusammenhangs zwischen den beiden Nachrichten zu erläutern, soll ein kleines Beispiel dienen.

Angenommen ein Onlineshop will seinen Versand optimieren, indem er sich zu jedem Paket, das verschickt werden soll, per Web Service Schnittstelle aus einer Menge von Spediteuren denjenigen heraussucht, der ihm das beste Angebot macht. Um die Preisabfragen, die von mehreren Parametern (z.B. Größe und Gewicht) abhängen, und die eventuell darauf folgenden Bestellungen durchzuführen, muss der Onlineshop jedoch wissen, wie er diese Anfragen zu stellen hat und welchen Beschränkungen der jeweilige Spediteur unterliegt. Für den Fall, dass der Onlineshop nicht nur die Endpunktadresse des Services sondern auch die der zugehörigen Metadaten kennt, könnte eine Abfrage der Metadaten mit WS Transfer Get nun folgendermaßen aussehen<sup>[6](#page-7-0)</sup>.

<span id="page-7-0"></span><sup>6</sup> Siehe Abbildung [4:](#page-8-0) WS [Transfer](#page-8-0) Get

### *3.1 WS Transfer Get*

*Abbildung 4: WS Transfer Get* <s11:Envelope xmlns:s11='http://schemas.xmlsoap.org/soap/envelope/' xmlns:wsa10='http://www.w3.org/2005/08/addressing'> <s11:Header> <wsa10:Action> http://schemas.xmlsoap.org/ws/2004/09/transfer/Get </wsa10:Action> <wsa10:To>http://services.example.org/spediteurX/metadata </wsa10:To> <wsa10:ReplyTo> <wsa10:Address>http://shop.example.org</wsa10:Address> </wsa10:ReplyTo> <wsa10:MessageID> urn:uuid:1cec121a-82fe-41da-87e1-3b23f254f128 </wsa10:MessageID> </s11:Header> <s11:Body /> </s11:Envelope>

<span id="page-8-0"></span>Mit dieser Nachricht würde der Onlineshop den Endpunkt "http://ser[vices.example.org/spediteurX/metadata](http://services.example.org/spediteurX/metadata)", hinter dem sich die Metadaten des Spediteurs X verbergen, auffordern, ihm eine Repräsentation der Metadaten an die Adresse ["http://shop.example.org](http://shop.example.org/)" zu schicken. Im Header befinden sich dabei die nötigen WS Addressing Informationen, um die Nachricht richtig zuzuordnen. Der Body der Nachricht bleibt leer.

Wie zu sehen ist, geht aus der WS Transfer Get Nachricht nicht explizit hervor, dass die Daten, nach denen gefragt wird, Metadaten sind. Würden sich hinter der Adresse "[http://services.example.org/spediteurX/metadata"](http://services.example.org/spediteurX/metadata) keine Metadaten verbergen, würde der Endpunkt unter Umständen mit normalen Daten antworten, sofern er WS Transfer überhaupt unterstützt.

#### *3.2 WS Transfer Get Response*

Die Antwort des Spediteurs auf diese Anfrage könnte, in Header<sup>[7](#page-9-1)</sup> und Body [8](#page-9-2) unterteilt, wie folgt aussehen. (Das Envelope Element der SOAP Nachricht, welches Header und Body umschließt, wurde hier weggelassen.)

```
Abbildung 5: Header einer WS Transfer Get Response Nachricht
<s11:Header>
       <wsa10:Action>
              http://schemas.xmlsoap.org/ws/2004/09/transfer/GetResponse
       </wsa10:Action>
       <wsa10:To>http://shop.example.org</wsa10:To>
       <wsa10:RelatesTo>
              urn:uuid:1cec121a-82fe-41da-87e1-3b23f254f128
       </wsa10:RelatesTo>
</s11:Header>
```
<span id="page-9-0"></span>Im Header befinden sich nur die für die Versendung wichtigen Daten, wie in diesem Fall die Adresse des Shops (*<wsa10:To>[h ttp://shop.exam](http://shop.example.org/)[ple.org<](http://shop.example.org/)/wsa10:To>*) und die Angabe der Aktion (*<wsa10:Action>[h ttp://sche](http://schemas.xmlsoap.org/)[m as.xmlsoap.org](http://schemas.xmlsoap.org/)[/ ws/2004/ 09/t ransfer/ GetResponse](http://schemas.xmlsoap.org/ws/2004/09/transfer/GetResponse)</wsa10:Action>*) und die für die Verarbeitung beim Onlineshop wichtige Angabe der Message - ID der Anfrage. Wie in der WS Transfer Get Message geht auch hier aus dem Header nicht hervor, dass es sich bei den übertragenen Daten um Metadaten handelt.

Im Body befindet sich ein einzelnes *Metadata* Element, in dem sämtliche sich an dem Endpunkt befindlichen Metadaten in jeweils eigenen *MetadataSection* Elementen enthalten sind.

Das erste *MetadataSection* Element enthält die WSDL Definitionen des Spediteurs X, wie man am *Dialect* Attribut erkennen kann, die in diesem Fall direkt in das *MetadataSection* Element eingebettet ist. Hier würden zum Beispiel die Methodenbeschreibungen des Services stehen, mit deren Hilfe der Onlineshop in der Lage wäre, Service Aufrufe an den Spediteurservice zu senden.

<span id="page-9-1"></span><sup>7</sup> Siehe Abbildung [5:](#page-9-0) Header einer WS Transfer Get [Response](#page-9-0) Nachricht

<span id="page-9-2"></span><sup>8</sup> Siehe Abbildung [6:](#page-10-0) SOAP Body mit [Metadaten](#page-10-0)

Im zweiten *MetadataSection* Element befindet sich eine XML Schema Definition, die in diesem Fall nicht direkt eingebettet sondern nur als *Location* angegeben ist. Die XML Schema Metadaten könnten in diesem Fall mit einem HTTP GET abgefragt werden.

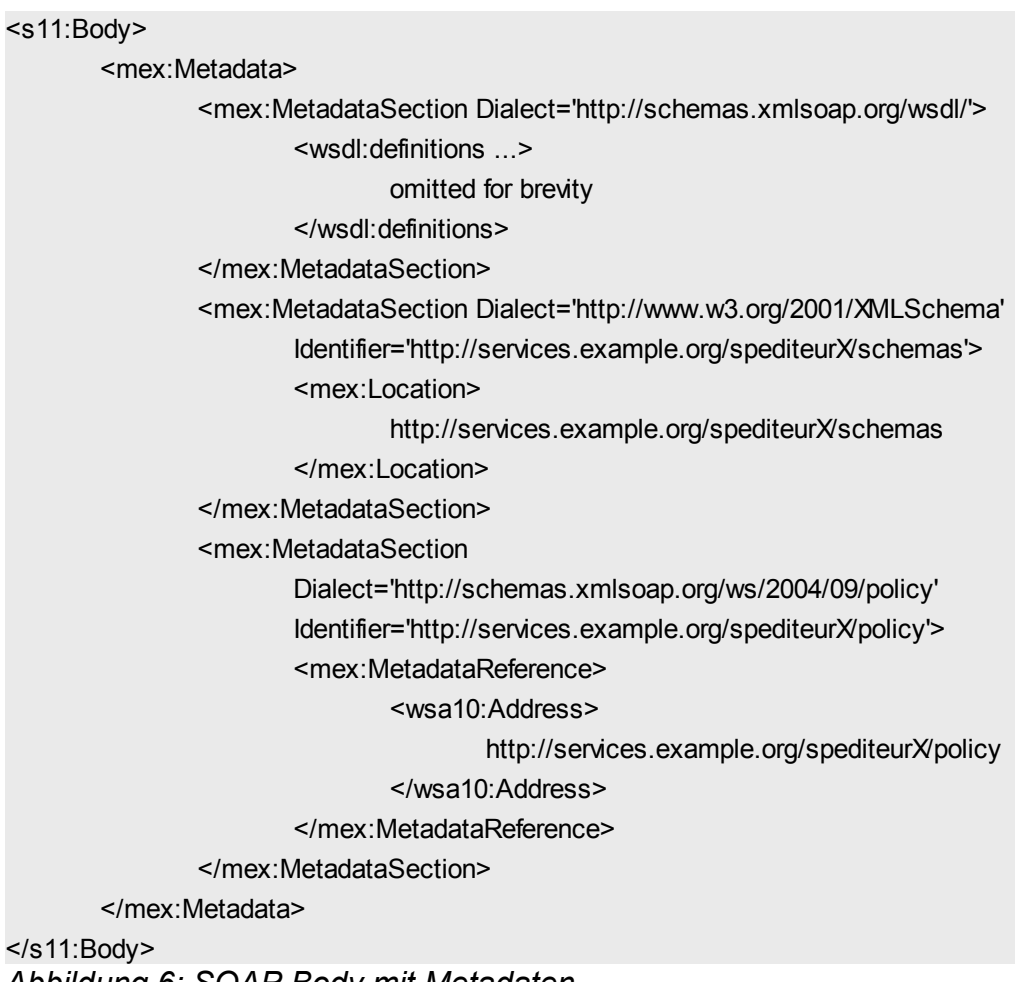

<span id="page-10-0"></span>*Abbildung 6: SOAP Body mit Metadaten*

Im letzten *MetadataSection* Element befindet sich eine MetadataReference, die eine Endpunkt Referenz auf ein WS Policy Dokument enthält. Dieses Dokument, welches in unserem Spediteurs-Beispiel Beschränkungen von Paketgrößen oder Fähigkeiten wie minimale und maximale Lieferzeiten enthalten könnte, könnte mit einem weiteren WS Transfer Get an die Adresse "http://services.example.org/spediteurX/policy" abgerufen werden.

## *3.3 Fazit zu WS Transfer Get*

Die Benutzung von WS Transfer Get bietet eine gute Möglichkeit, gezielt Metadaten abzurufen, sofern man die Adressen der Metadaten Ressourcen kennt. Wenn jedoch nur die Adresse des Service Endpunktes und nicht die Adressen der Metadaten Ressourcen bekannt sind, ist es nicht möglich die Metadaten auf diese Art abzurufen, da ein WS Transfer Get, wie in Abbildung [7](#page-11-0) verdeutlicht, für den Zweck des Metadatenabrufes nur auf Metadaten Ressourcen funktioniert.

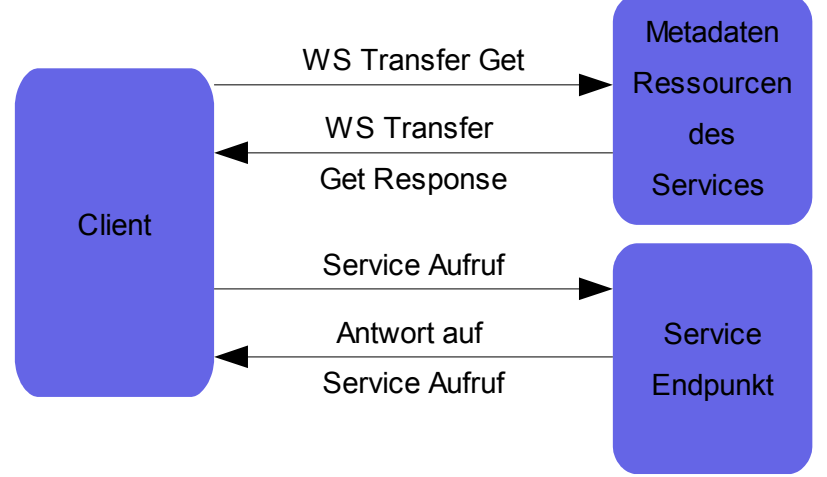

<span id="page-11-0"></span>*Abbildung 7: WS Transfer Get*

## **4 Get Metadata**

"Get Metadata" ist ein speziell für die Übertragung von Metadaten entworfenes Format, das aus einer Anfrage, "Get Metadata Request", und einer dazu gehörenden Antwort, "Get Metadata Response", besteht.

Gegenüber dem Abruf mit WS Transfer hat Get Metadata den Vorteil, dass die Anfrage nicht an eine Metadata Ressource gestellt werden muss, sondern direkt der Service Endpunkt angesprochen werden kann. Außerdem ist es möglich, mit Get Metadata die Metadaten nach *Dialect* und *Identifier* zu filtern, so dass zum Beispiel nur nach *WS Policy* Metadaten gefragt werden kann, oder sogar nur nach einem *WS Policy* Element mit einem bestimmten Identifier.

#### *4.1 Get Metadata Request*

Der Aufbau der *Get Metadata Request* Nachricht soll wie *WS Transfer* am Beispiel des Onlineshops und der Spediteur Services erläutert werden. Dazu wird zuerst die Nachricht des Shops an den Spediteur X gezeigt<sup>[9](#page-12-0)</sup>.

Im Header ändert sich gegenüber einem Abruf mit WS Transfer<sup>[10](#page-12-1)</sup> zum einen die ausgewählte *Action* von *WS Transfer Get* auf *Get Metadata Request* und zum anderen die Zieladresse des Abrufs, da jetzt nicht mehr die Metadaten angesprochen werden müssen, sondern direkt am Service Endpunkt nachgefragt werden kann.

Im Gegensatz zu *WS Transfer Get* bleibt der Body der SOAP Nachricht nicht leer, sondern enthält optionale Filter. In diesem Beispiel würde nur das *WS Policy* Element mit dem *Identifier* "http://services.example.org/spediteurX/poli[cy](http://services.example.org/spediteurX/policy)" ausgewählt werden.

Würde in diesem Beispiel der *Identifier* weggelassen werden, würden als Antwort alle *WS Policy* Elemente des Service Endpunktes übermittelt werden. Wenn auch der *Dialect* wegfallen, würden nicht nur die *WS Policy* Elemente sondern alle Metadaten des Services zurück übermittelt werden.

<span id="page-12-0"></span><sup>9</sup> Siehe Abbildung [8:](#page-13-0) Get [Metadata](#page-13-0) Request

<span id="page-12-1"></span><sup>10</sup> Siehe Abbildung [4:](#page-8-0) WS [Transfer](#page-8-0) Get

```
Abbildung 8: Get Metadata Request
<s11:Envelope xmlns:s11='http://schemas.xmlsoap.org/soap/envelope/'
       xmlns:wsa10='http://www.w3.org/2005/08/addressing'>
       <s11:Header>
       <wsa10:Action>
               http://schemas.xmlsoap.org/ws/2004/09/mex/GetMetadata/Request
       </wsa10:Action>
       <wsa10:To>http://services.example.org/spediteurX
       </wsa10:To>
       <wsa10:ReplyTo>
               <wsa10:Address>http://shop.example.org</wsa10:Address>
       </wsa10:ReplyTo>
       <wsa10:MessageID>
               urn:uuid:1cec121a-82fe-41da-87e1-3b23f254f128
       </wsa10:MessageID>
       </s11:Header>
       <s11:Body>
            <mex:GetMetadata>
                    <mex:Dialect>
                           http://schemas.xmlsoap.org/ws/2004/09/policy
                    </mex:Dialect>
                    <mex:Identifier>
                           http://services.example.org/spediteurX/policy
                    </mex:Identifier>
            </mex:GetMetadata>
       </s11:Body>
</s11:Envelope>
```
<span id="page-13-0"></span>Einschränkend muss jedoch gesagt werden, das nur nach einem *Dialect* bzw. einem *Identifier* pro Aufruf gefiltert werden kann, das heißt, ein Aufruf, in dem gleichzeitig alle WS Policy Elemente und alle WSDL Definitionen abgerufen werde sollen, ist nicht möglich.

### *4.2 Get Metadata Response*

Die zu dieser *Get Metadata Request* passende *Response* Nachricht ähnelt im Header sehr stark der *WS Transfer Get Response* Nachricht [11](#page-14-1) , der einzige Unterschied ist, das die Action "http://schemas.xmlsoap.org/ws/2004/09/transfer/GetResponse" durch "http://schemas.xmlsoap.org/ws/2004/09/mex/GetMetadata/Response" ersetzt wird.

Im Body der Nachricht ändert sich nur, dass durch den Filter in der *Get Metadata Request* Nachricht alle *MetadataSection* Elemente, mit Ausnahme des Elementes mit dem *Dialect WS Policy* und dem *Identifier* "[h ttp://services.ex-](http://services.example.org/spediteurX/policy)ample.org/spediteurX/policy", heraus gefiltert werden<sup>[12](#page-14-2)</sup>.

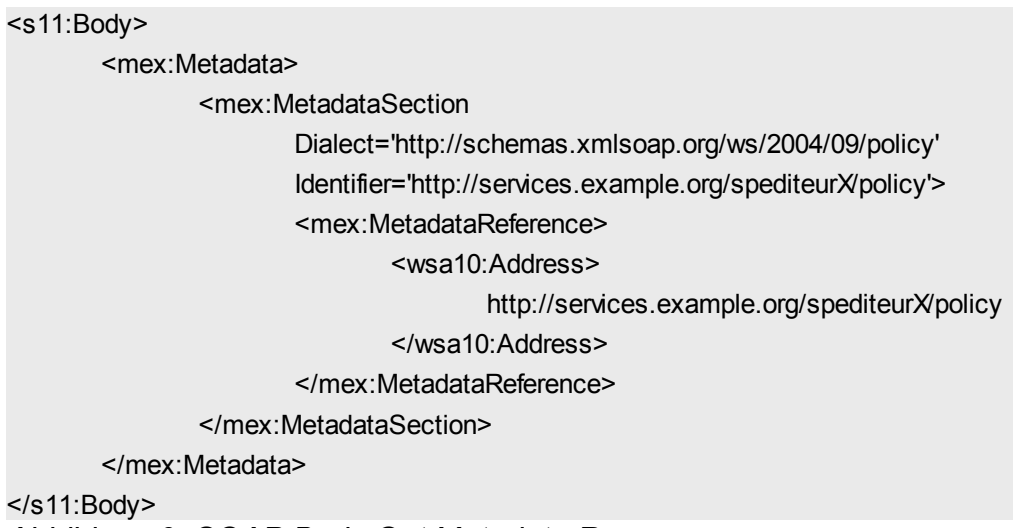

#### <span id="page-14-0"></span>*Abbildung 9: SOAP Body Get Metadata Response*

### *4.3 Get Metadata und WS Transfer*

Der Vorteil von *Get Metadata* gegenüber der Abfrage in *WS Transfer* liegt darin, dass zum einen nicht Metadaten Ressourcen direkt angesprochen werden müssen, sondern sich ein Client direkt an den Service Endpunkt wenden kann, und zum anderen darin, dass es mit *Get Metadata* möglich ist nach bestimmten Metadaten Dialekten und sogar nach *Identifier* zu filtern, um so das Ergebnis und die zu übertragenden Metadaten einzuschränken.

<span id="page-14-1"></span><sup>11</sup> Siehe Abbildung [5:](#page-9-0) Header einer WS Transfer Get [Response](#page-9-0) Nachricht

<span id="page-14-2"></span><sup>12</sup> Siehe Abbildung [9:](#page-14-0) SOAP Body Get Metadata [Response](#page-14-0)

Zudem ist ein Zusammenspiel von *Get Metadata* und *WS Transfer* denkbar, welches wie folgt aussehen könnte:

- 1. Der Client gelangt über ein öffentliches Register an die Endpunkt Adresse eines Services, der ihn interessiert.
- 2. Er sendet eine *Get Metadata Request* Nachricht an den Service und erhält als Antwort eine Liste mit Endpunkt Referenzen und *Locations* für alle Metadaten des Services.
- 3. Der Client kann nun mit *WS Transfer Get* die Metadaten abrufen, für die Endpunkt Referenzen vorhanden sind und die ihn interessieren. Für das Abrufen der Metadaten, für die nur *Locations* vorhanden sind, muss er den primären Zugriffsmechanismus [13](#page-15-0) der URLs benutzen.

Auf diese Weise kann sich ein Client zuerst einen groben Überblick über die vorhandenen Metadaten verschaffen und dann gezielt die Metadaten abrufen, die ihn interessieren.

<span id="page-15-0"></span><sup>13</sup> Siehe Kapitel [2.2](#page-4-4): [Location](#page-6-0)

# **5 Metadaten in Endpunkt Referenzen**

Zusätzlich zu den beiden Möglichkeiten Metadaten eines Services mit WS Transfer oder GetMetadata abzurufen, so genannten "pull"-Mechanismen, bei denen die Initiative für einen Metadatenaustausch vom Client ausgeht, wird in der Spezifikation "WS MetadataExchange" noch ein "push"-Mechanismus eingeführt, bei dem die Metadaten des Service in einer Endpunkt Referenz auf ihn eingebettet werden.

Das führt dazu, dass jeder Client, der zum Beispiel über das zentrale Register UDDI auf Grund einer Suchanfrage die Endpunkt Referenz des Services zugeschickt bekommt, zusätzlich schon mit allen nötigen Metadaten ausgestattet ist, die er für die Benutzung des Services benötigt.

Die Einbettung der Metadaten in eine Endpunkt Referenz der Spezifikation *WS Addressing 2004* erfolgt durch das Einfügen eines Metadata Elementes mit den enthaltenen MetadataSection Elementen als direktes Kind Element der Endpunkt Referenz<sup>[14](#page-16-2)</sup>.

<wsa04:EndpointReference>

<wsa04:Address>http://services.example.org/spediteurX</wsa04:Address> <mex:Metadata> omitted for brevity

<span id="page-16-1"></span></mex:Metadata>

</wsa04:EndpointReference>

*Abbildung 10: Einbettung in WS Addressing 2004 Endpunkt Referenz*

In der *WS Addressing 1.0 Core* wurde ein zusätzliches Element eingebaut, so dass dort die Einbettung leicht verändert wurde [15](#page-16-3) .

<wsa10:EndpointReference>

<wsa10:Address>http://services.example.org/spediteurX</wsa04:Address> <wsa10:Metadata>

<mex:Metadata> omitted for brevity </mex:Metadata>

<span id="page-16-0"></span></wsa10:Metadata>

</wsa10:EndpointReference>

*Abbildung 11: Einbettung in WS Addressing 1.0 Core Endpunkt Referenz*

<span id="page-16-3"></span><span id="page-16-2"></span>14 Siehe Abbildung [10](#page-16-1): Einbettung in WS [Addressing](#page-16-1) 2004 Endpunkt Referenz 15 Siehe Abbildung [11](#page-16-0): Einbettung in WS [Addressing](#page-16-0) 1.0 Core Endpunkt Referenz Fazit

# **6 Fazit**

Durch die Spezifikation *WS MetadataExchange* werden drei Methoden zur Verteilung von Metadaten definiert und damit standardisiert. Durch diese Standardisierung des Metadatenaustauschs werden mehrere Ziele erreicht:

- Der Austausch von Metadaten wird vereinfacht und ist nun automatisierbar. Die manuelle Suche nach Metadaten wird überflüssig.
- Die Interoperabilität zwischen Web Services wird erhöht, da durch die Standardisierung Metadaten einfach austauschbar sind.
- Die Unabhängigkeit wird gestärkt, da keine Absprachen über proprietäre Mechanismen zum Austausch von Metadaten mehr nötig sind.
- Die Wiederverwendbarkeit wird verbessert, da Clients Metadaten, die nicht mehr aktuell sind, einfach aktualisieren können.

Zusätzlich wurde ein Metadaten Format definiert, das beliebige Arten von Metadaten kapseln und einfach durch neue Metadatentypen erweitert werden kann.

Anhang

# **Anhang**

## *Verwendete XML Präfixe*

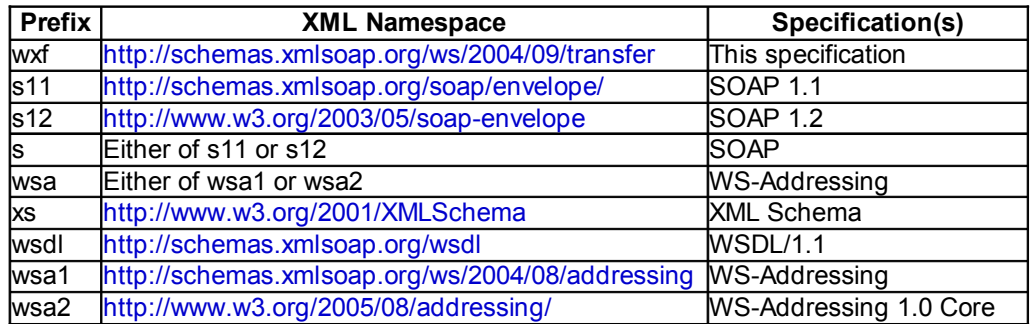

<span id="page-18-0"></span>*Abbildung 12: Verwendete XML Präfixe und Spezifikationen*

Literaturverzeichnis

# **Literaturverzeichnis**

#### **Literaturverzeichnis**

Ertl, Thomas (2005), *Service-Oriented Architecture Concepts, Technology, and Design;* Print by R.R. Donnelley; Crawfordsville, Indiana; © Pearson Education Inc.

#### **Quellen im Internet**

Ballinger, Keith / u. a. (2006) *Web Services MetadataExchange*, http://download.boulder.ibm.com/ibmdl/pub/software/dw/specs/wsmex/metadataexchange.pdf , Stand August 2006, Abruf 05.12.2006

Alexander, Jan / u. a. (2006) *Web Services Transfer*, http://www.w3.org/Submission/WS-Transfer/ , Stand September 2006, Abruf 05.12.2006